## **Three Rivers College Minimum Computer System Requirements**

## **Students are required to have regular, reliable access to a computer with a stable broadband Internet connection.**

The following minimum hardware and software requirements are necessary to access an online class through Three Rivers' current version of Blackboard. Individual instructors may have additional requirements for specific classes. Be sure to check your course syllabi and discuss technology needs with your instructor as early in the class as possible.

**Windows Macintosh Operating** System Windows 10, or newer Mac OS 12.7.1 or higher with security updates Processor | Intel Core i3 or equivalent | Intel Core i3 or equivalent Memory | 8GB of RAM | 8GB of RAM or higher Hard Drive 250+ GB 250+ GB Internet **Connection** • Built-in ethernet adapter • Built-in wireless adapter • Broadband high-speed internet connection with a **consistent** minimum speed of 1.5 Mbps download, 750 Kbps upload • We do not recommend a Satellite Internet • Check your internet speed with the [Honorlock](https://honorlocksupport.speedtestcustom.com/) [SpeedTest.](https://honorlocksupport.speedtestcustom.com/) • Built-in ethernet adapter • Built-in wireless adapter • Broadband high-speed internet connection with a **consistent** minimum speed of 1.5 Mbps download, 750 Kbps upload • We do not recommend a Satellite Internet • Check your internet speed with the [Honorlock](https://honorlocksupport.speedtestcustom.com/) [SpeedTest.](https://honorlocksupport.speedtestcustom.com/)

If you plan to buy a new computer or plan to use an existing computer for your classes, we recommend that it meet or exceed the following minimum criteria:

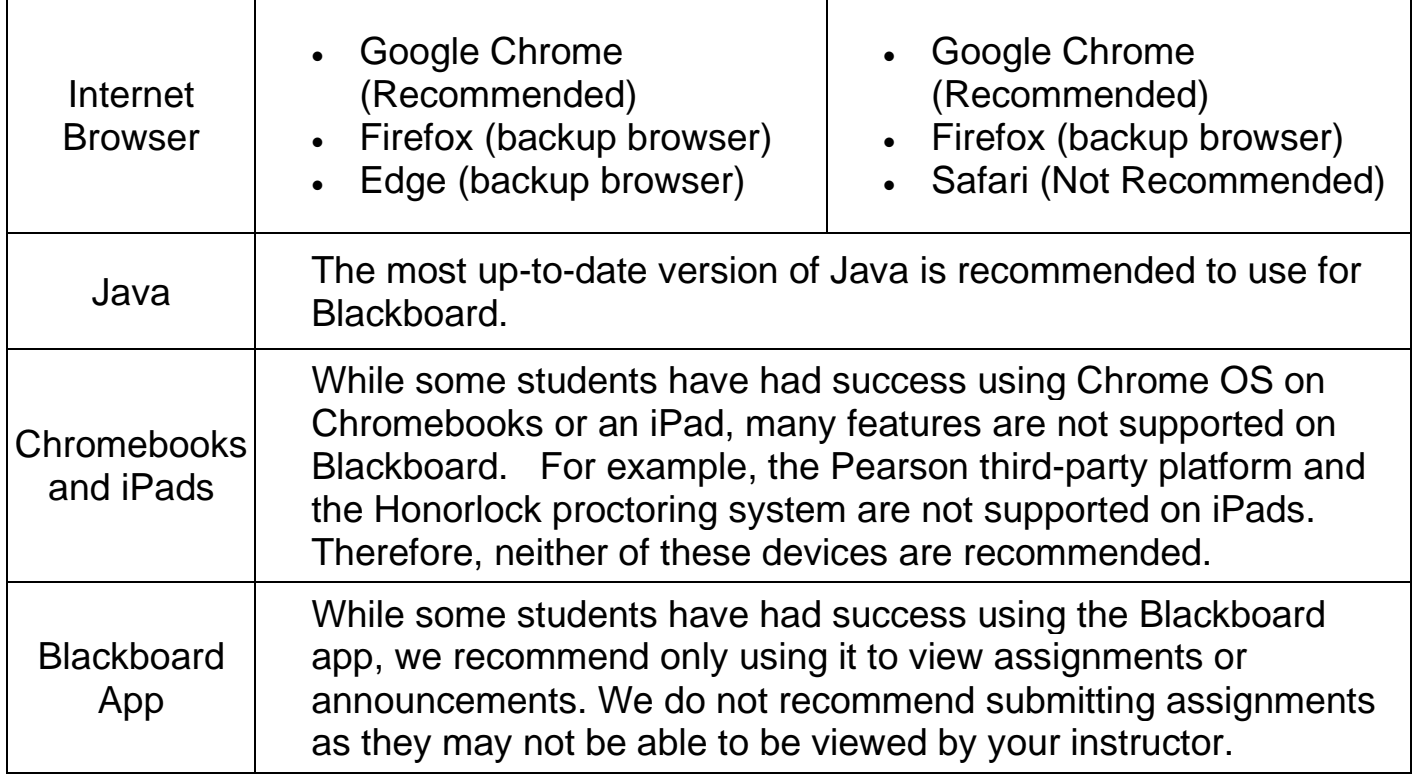